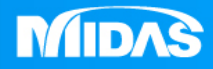

## **MIDAS** 25 ° MESHFREE

# 前處理-新增材料

Simple, but Everything.

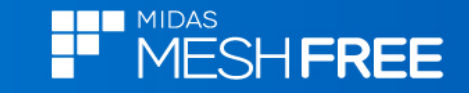

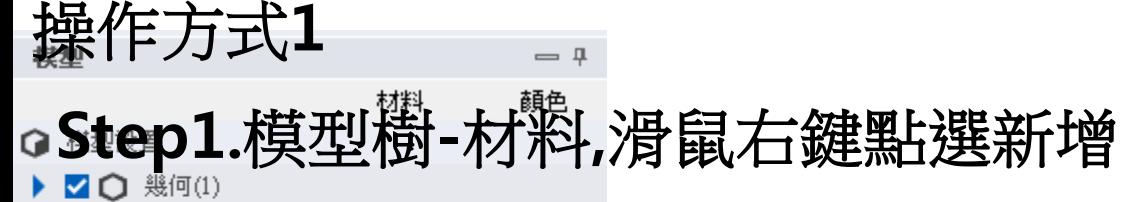

⊿ช่ 材料

#### -of Alloy Steel 口d 接觸 □ 辟 邊界

□ → 載荷

**Step3.**選擇材料編號

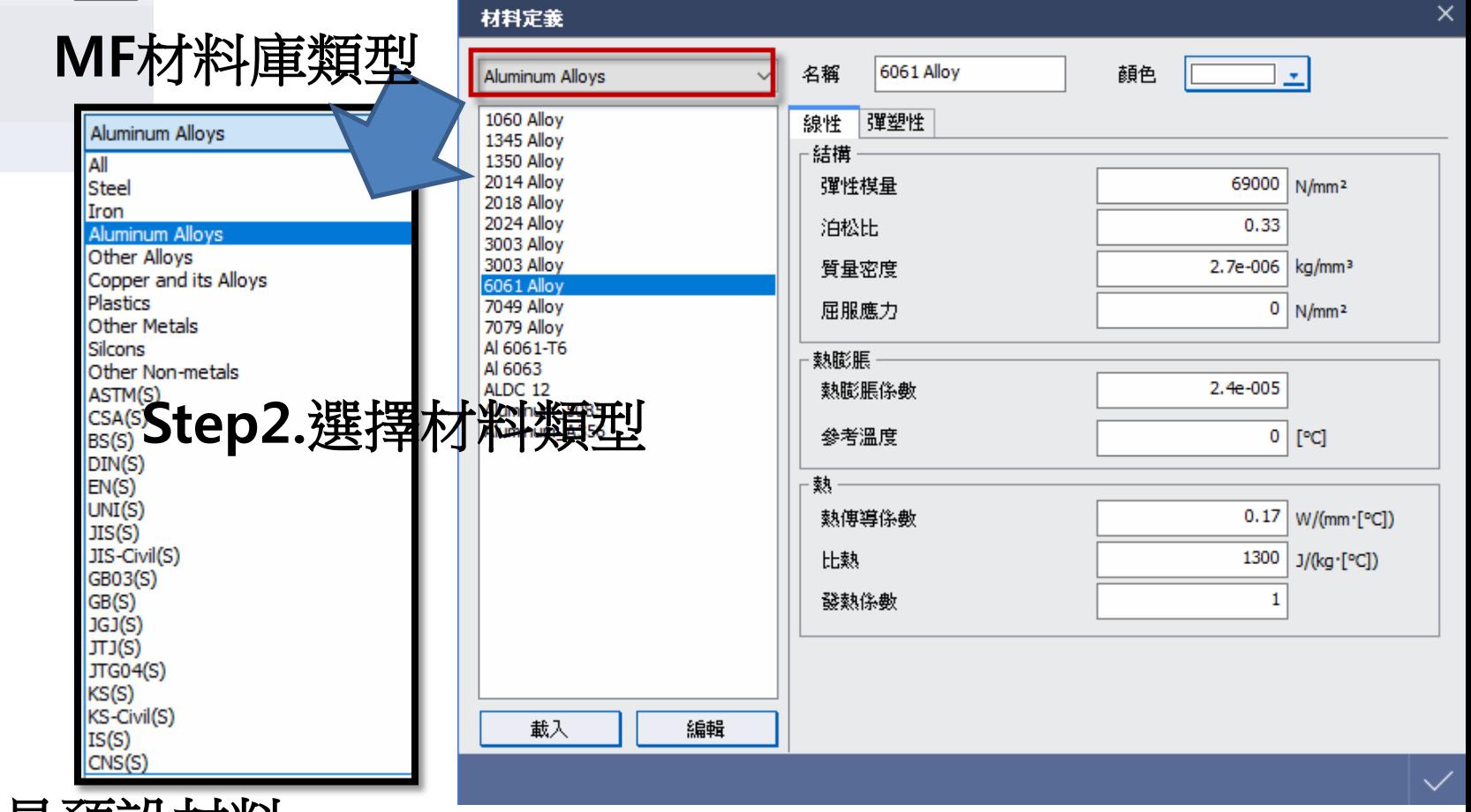

註**:Alloy Steel**是預設材料

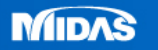

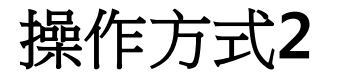

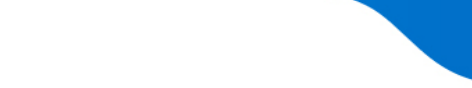

## **THE MIDAS**<br>T<sup>he</sup> MESH**FREE**

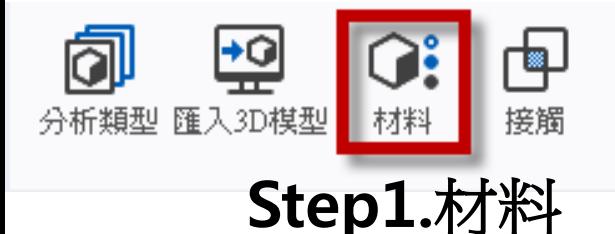

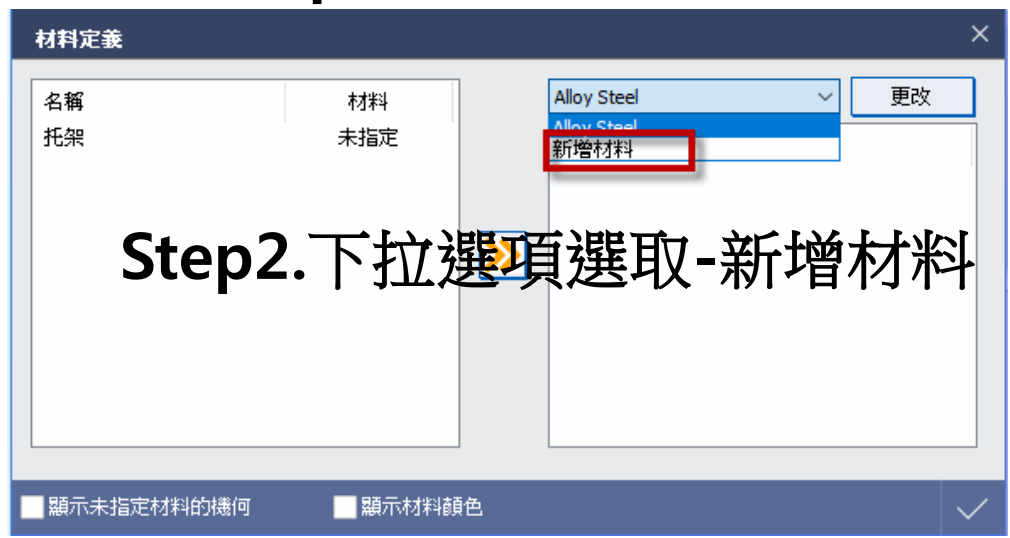

## **Step3.**選擇材料類型**&**編號

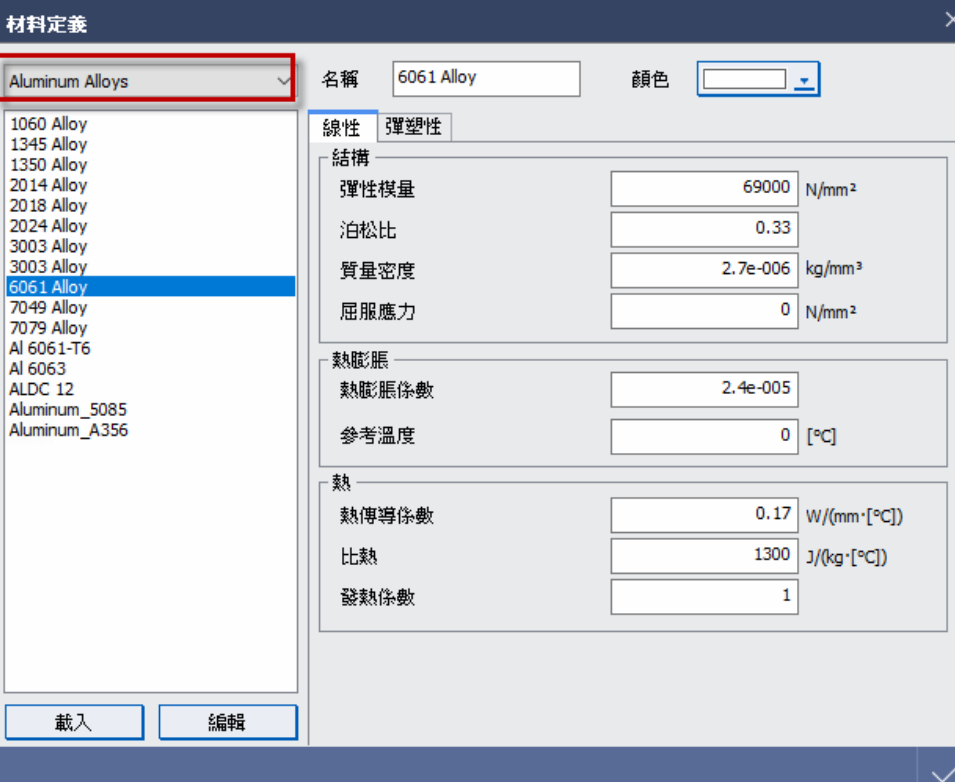

### 註**:Alloy Steel**是預設材料

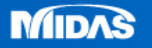